# ASP Tutorial Application Handling

Part I: 3/15/02

**Agenda Managing User Sessions and Applications** 

**Section I Groundwork for Web applications** Topics: Asp objects, IIS, global.asa

**Section II Application Objects**  Topics: Methods & Events, Contents, Static Objects

**Section III Sessions Objects**  Topics: Methods, Events, Properties, Contents, Static Objects, Session Problems

**Section IV Cookies**  Topics: Example, Usage

**Appendix A Example global.asa file** 

## **Section I Groundwork for Web Applications**

## **Objects in ASP 3.0**

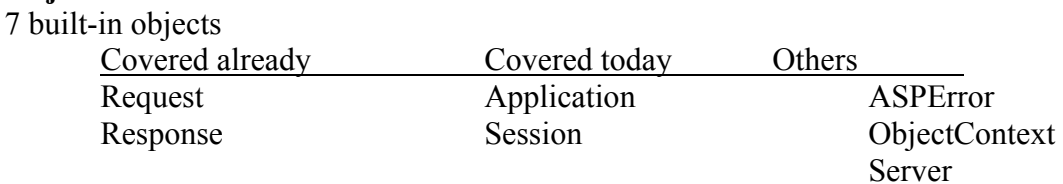

#### **Internet Information Server (IIS)**

IIS or Internet Server Manager (ISM) IIS 5 my machine Option pack  $4 - IIS$  4 ltl6 ISM 3 ltl22, ltl10

Defining a Web application is IIS – all ASP, JSP, XML, HTML… pages that reside under a virtual directory (subfolders included)  $\&$  set application properties

What's a virtual directory? What's an alias? What's a virtual server? Note: multiple virtual servers are only available with the Server version of II5

Uniquely identified by one of (IP, TCP port number, Host header name) http://ltl6, http://ltl6:7200, http://ltl6:25803

What's a Web Site What's the difference? What are the benefits of a virtual server?

#### **global.asa**

(see Appendix A) Must go in the root folder of your web application Only one global.asa file per application. Application\_OnStart Application\_OnEnd Session\_OnStart Session\_OnEnd Declaring Objects: <OBJECT RUNAT=Server SCOPE=Scope ID=Application PROGID="prodgid"></OBJECT> or <OBJECT RUNAT=Server SCOPE=Scope ID=Application CLASSID="ClassID"></OBJECT>

# **Section II Applications Objects**

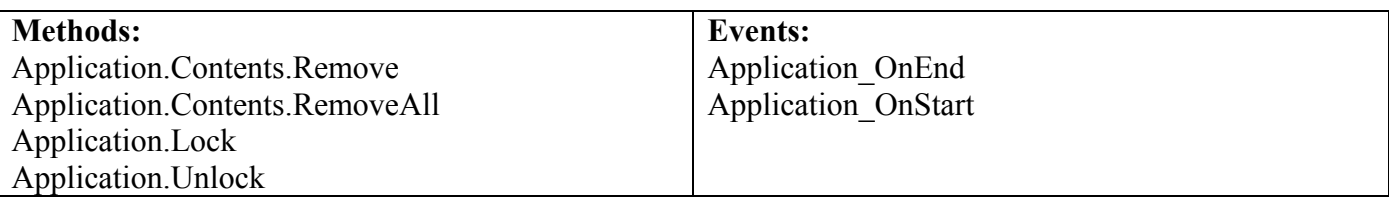

HTTP by nature is a client driven protocol. A stateless environment

All users share one application object. (Application-Scope Variable)

Application("Name") = "VISCApps"  $\rightarrow$  Application("Name")

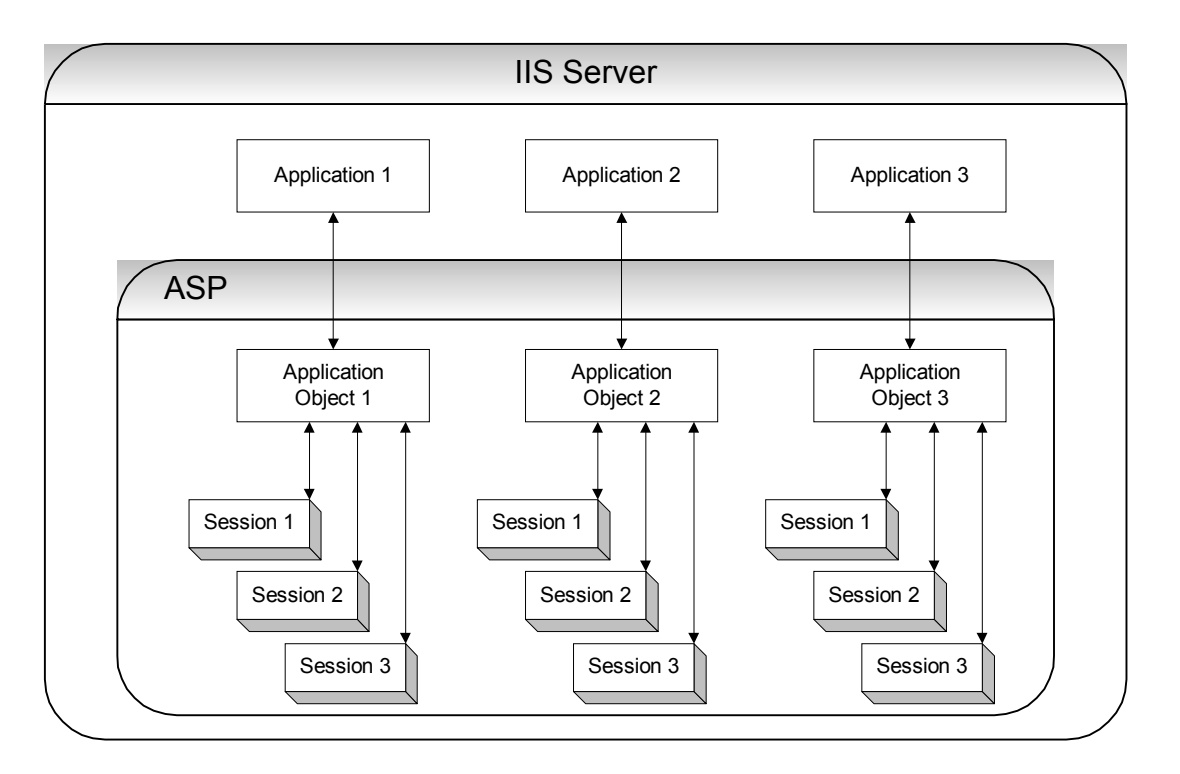

Good use is with storing DB connection information

Application level variables are actually elements of the Application object

The Application object has 2 Collections: 1. **Contents**  all variables added by scripts commands Application.Contents ("myAppVariable") or Application ("myAppVariable")

For each Key in Application.Contents …some script code… Next

## 2. **Static Objects**

All objects added with the <object> tag in the global.asa in the application scope

## **Application Object Methods**

Methods explained: Remove – removes a variable Application.Contents.Remove("myAppVariable") RemoveAll – removes all the variables for the Application Object Application.Contents.RemoveAll

Lock – only the one currently accessing the variable can make changes Unlock – frees a previously lock variable

# **Section III Sessions Objects**

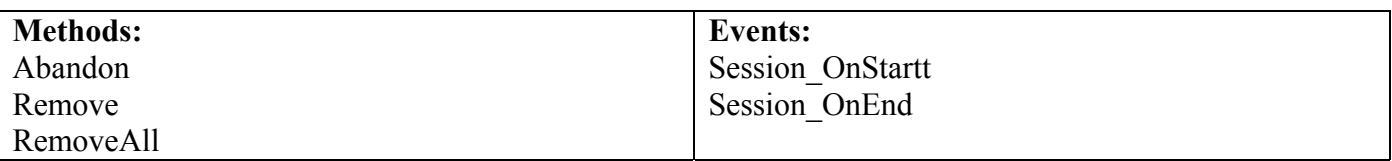

How to deal with dynamic pages so we can make more than one request?

Session Objects - Allows the sever/developer to track a user from page to page in an application.

Example: finance.yahoo.com

The user session starts when the user first hits any of the pages in the application

Allows us to treat a user's interaction with the web site with in a specified period of time, as a set of saved variables, rather than just a disconnected series of page request

Classic example: Shopping basket Authentication tag The Session object has 2 Collections: 1. **Contents** Session.Contects("key") or Session("key") Session("FirstName") = "Mary"  $\rightarrow$  Session("FirstName")

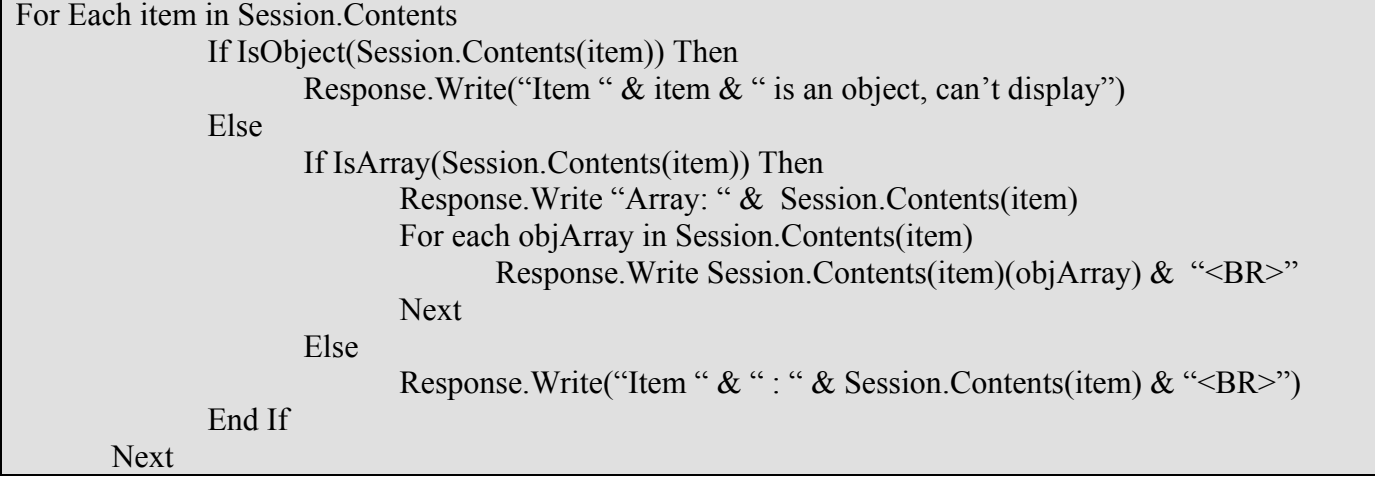

## 2. **StaticObjects**

All objects added with the  $\leq$ object $\geq$  tag in the global asa in the session scope

#### **Session Object Properties**

SessionID – session ID number for each user Session.SessionID Timeout – sets the Session timeout property directly (in minutes) Session.Timeout = 30

#### **Session Object Methods**

Abandon – Destroys the user session Session.Abandon Remove RemoveAll

Problem with ending Sessions: Fires when the timeout fires not when the user leaves the site or closes the browser. How long should the server wait while storing all the users information and using up server resources?

# **Section IV Cookies**

Example: www.msnbc.com

Cookies – acts as an identifier so the sever knows which set of session information on the server is associated with which request. (John Peterson, www.DevGuru.com)

Text files written by the client's browser containing info send by the web server, on the clients computer.

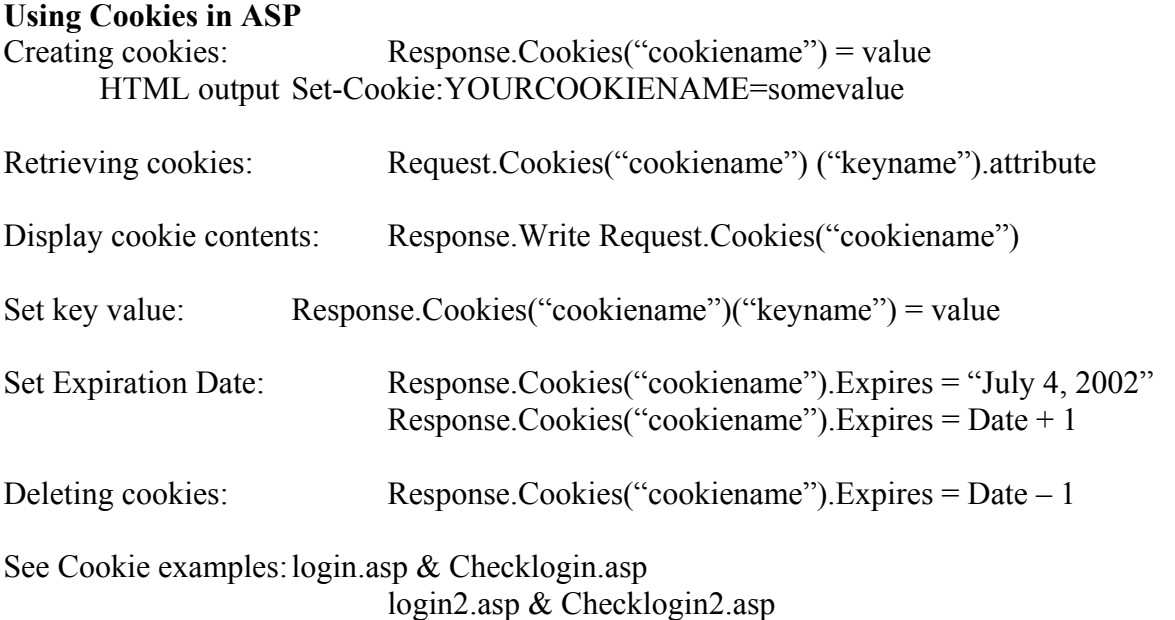

## **Appendix A**

```
-------------------------------------------------------Global.asa----------------------------------------------------------- 
<Script Language="VBScript" RUNAT=Server> 
Sub Application OnEnd()
End Sub 
Sub Application OnStart()
   Application("NumSession") = 0
   Application("NumVisited") = 0 Session.Timeout = 10 
End Sub 
Sub Session OnEnd()
    Application("NumSession") = Application("NumSession") - 1 
End Sub 
Sub Session_OnStart()
    Application("NumSession") = Application("NumSession") + 1 
   Application("NumVisited") = Application("NumVisited") + 1
End Sub 
</Script> 
-------------------------------------------------------home.asp------------------------------------------------------------ 
<HTML> 
<BODY>
Response.Write "You are " & Application("NumSession") & " of " & Application("NumVisited") & " 
users." 
</BODY>
</HTML>--------------------------------------------------------output--------------------------------------------------------------
```
You are 2 of 6 users.